# **طلب التقديم المفتوح لعام 2021**

**برنامج إعفاء التوحد**  قسم التوحد في إدارة خدمات النمو ي ļ 7778 -624-617

## **ا أو الطباعة بعد الكتابة بخط واضح ً وني رىج ملء النموذج إلكت <sup>ر</sup> ُ ي**

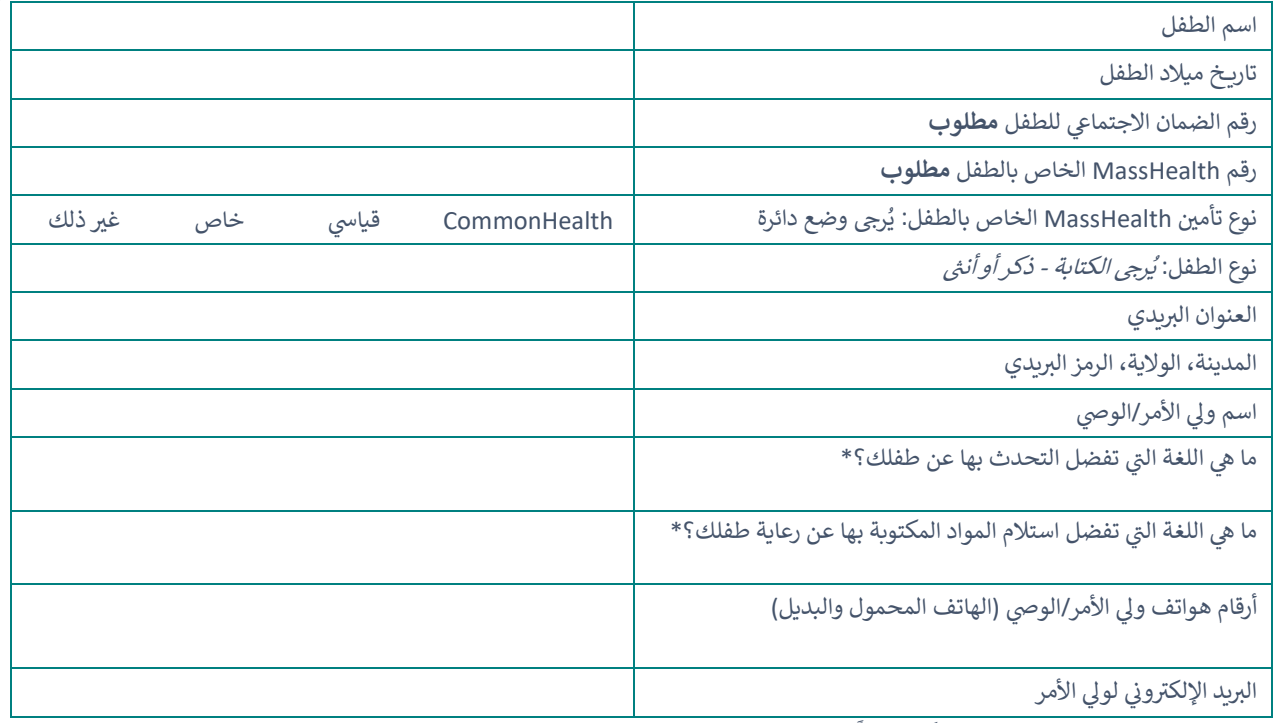

\*تتوفر الترجمة التحريرية والفورية للمشاركين مجانًا.

#### **ىيب مؤكد الضطراب طيف توحد من طبيب أو معالج يس هل لدى الطفل تشخيصكتا ؟ نف يل. الوقت الحا ترفق سجالت طبية/ أي مستندات أخرى ف ي نعم ال ال**

يُرجى سرد المشكلات الطبية أو المعرفية أو النفسية الأخرى ذات الصلة التي يعاني منها طفلك: ي ُ

أكملت أنا (ولي أمر/وصي الطفل الملكور أعلاه) هذا النموذج بدقة وصدق على حد علمي.

**يل يص توقيع و مطلوب: األمر/الو التاري خ:**

### **ي عملية الطلب: كيفية المشاركة ف**

ء آخر هذه المرة. ال ترسل أي س **طلب واحد فقط لكل طفل** — سوف يتم تجاهل الطلبات المتعددة. **أرسل هذا النموذج فقط للتقديم** – ي سنتواصل معك في حال الحاجة لمزيد من المعلومات. ֦֦֧֦֧֦֧֦֧ׅׅׅׅ֚֚֚֚֡֝֡֡֜֜֜֓֡֜֓֡֡֜֓֡֡֬֜֓֡֬֜֓֡֬

## **أرسل نموذج الطلب: عىتالىتيد**

- **ي** o **ا أوختم تاري خ ب ً ا بريدي ً يجب أن تحمل جميع الطلبات ختم 15 و30 أكتوبر 2021**
	- o رىج إكمال النموذج بقلم حىي ي **وطباعته بشكل واضح** ।<br>१
- ⊙ يُرجى إرسال النموذج بالبريد إلى*: (ليس بمقدور قسم التوحد قبول النماذج المسلمة باليد)* ُ

## **AUTISM DIVISION of DDS, Att. Autism Waiver Program Open Interest Form 02118 Washington Street, Boston, MA 1000**

**ي** .<br>أرسل نموذج <mark>الطلب: عبر البريد الإلكتروني</mark>

- ح من الس[ب](mailto:AutismDivision@state.ma.us)ب العالم[ي](mailto:AutismDivision@state.ma.us)ة المستوين المستوين الى <u>AutismDivision@mass.gov بين</u> 15 و30 أكتوبر 2021<br>© من يجب إرسال جميع الطلبات بالبريد الإلكتروني إلى معه 153 من المقط ي
	- ⊙ يجب إرسال جميع الطلبات مباشرةً من ولي الأمر/الوصي فقط
- o ي ... . ... .<br>يمكن إكمال النموذج إلكترونيًا أو طباعته، أو تعبئته بقلم حبر بخط واضح ثم مسحه ضوئيًا وإرساله بالبريد الإلكتروني
	- ح من يمكن إرسال النموذج بالتنسيقات التالية: PDF (مفضل)، JPG مرئي بوضوح<br>⊙ يمكن إرسال النموذج بالتنسيقات التالية: PDF (مفضل)، JPG مرئي بوضوح ي
- يك/ o ي حال إكمال النموذج عىل هاتف ذ ملف في وإرساله ف <sup>ي</sup> مجان يل تطبيق ماسح ضون يج، قم بتي حاسوب لو PDF ي ֚֚֚֚֡ ֪֪ׅ֚֚֚֚֚֚֚֚֚֚֚֚֚֚֚֚֚֚֚֚֚֚֚֚֚֚֚֚֚֡֬֡֡֡֡֝֓֡